**วิธีการลงทะเบียนเข้าร่วมประชุมสามัญผู้ถือหุ้นประจ าปี2567 ผ่านสื่ออิเล็กทรอนิกส์ (E-AGM) บริษัท โกลบอลกรีนเคมิคอล จ ากัด (มหาชน) วันอังคารที่ 2 เมษายน 2567 เวลา13.30 น.**

ผู้ถือหุ้นและผู้รับมอบฉันทะที่ประสงค์จะเข้าประชุมผ่านสื่ออิเล็กทรอนิกส์ด้วยตนเอง สามารถดำเนินการได้ตามขั้นตอนการขึ้นแบบคำ ร้องเข้าร่วมประชุมผ่านสื่ออิเล็กทรอนิกส์ ดังน้ี

**\_\_\_\_\_\_\_\_\_\_\_\_\_\_\_\_\_\_\_\_\_\_\_\_\_\_\_\_\_\_\_\_\_\_\_**

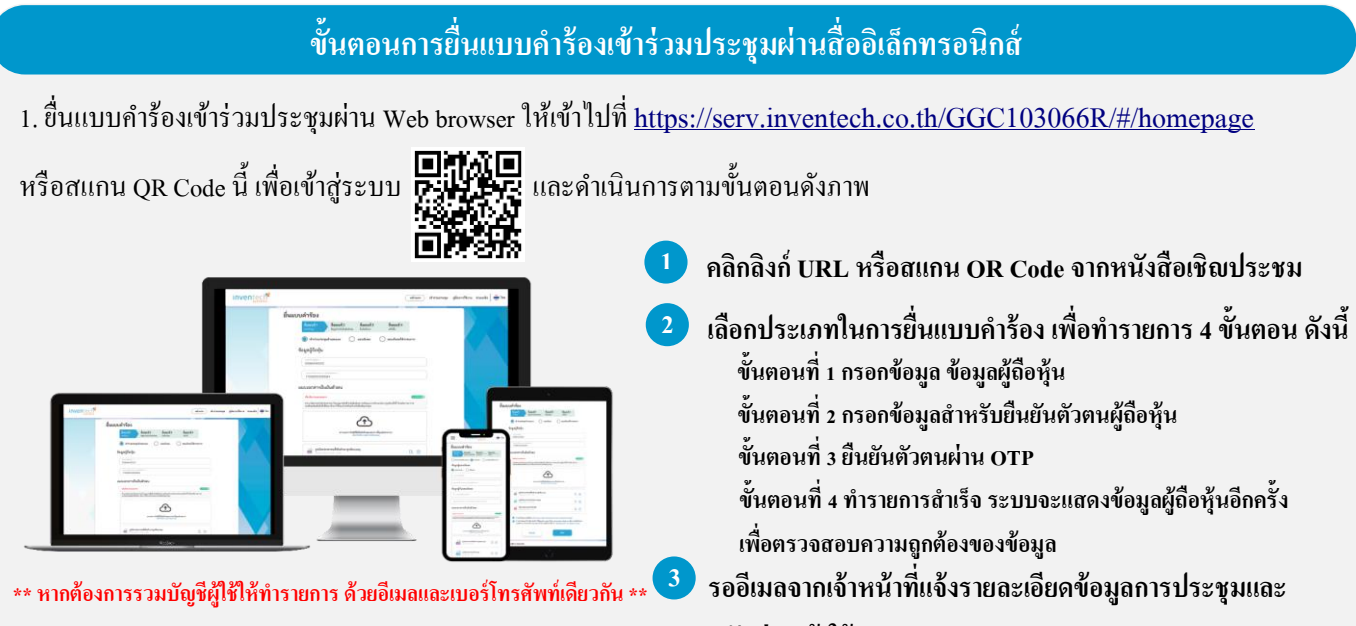

**รหัสผ่านเข้าใช้งาน**

2. ส าหรับผู้ถือหุ้นที่ประสงค์จะเข้าร่วมประชุมด้วยตนเอง หรือโดยผู้รับมอบฉันทะที่ไม่ใช่กรรมการบริษัทฯ ผ่านสื่ออิเล็กทรอนิกส์ ระบบลงทะเบียนยื่นแบบคำร้องจะเปิดให้ดำเนินการตั้งแต่วันที่ 20 มีนาคม 2567 เวลา 08:30 น. โดยระบบจะปิดการลงทะเบียนวันที่ 2 เมษายน 2567จนกว่าจะปิ ดการประชุม

3. ระบบประชุมผ่านสื่ออิเล็กทรอนิกส์จะเปิดให้เข้าระบบได้ในวันที่ <u>2 เมษายน 2567 เวลา 11:30 น.</u> (ก่อนเปิดประชุม 2 ชั่วโมง) โดยผู้ถือหุ้นหรือผู้รับมอบฉันทะใช้ Username และ Password ที่ได้รับและปฏิบัติตามคู่มือการใช้งานในระบบ

# **การมอบฉันทะให้กรรมการของบริษัทฯ**

หากกรณีผู้ถือหุ้นที่ประสงค์จะมอบฉันทะให้กรรมการอิสระของบริษัทฯ <u>สามารถขึ้นแบบคำร้องผ่านสื่ออิเล็กทรอนิกส์ใด้ตามขั้นตอน</u> ู่ที่กำหนด หรือจัดส่งหนังสือมอบฉันทะ พร้อมเอกสารประกอบ มายังบริษัทฯ ทางไปรษณีย์ ตามที่อย่ข้างล่างนี้ โดยเอกสารจะต้องมาถึง บริษัทฯ ภายในวันที่ 1 เมษายน 2567เวลา 17.00 น.

**บริษัท โกลบอลกรีนเคมิคอลจ ากัด (มหาชน) หน่วยงานกิจการองค์กรและเลขานุการบริษัท เลขที่ เลขที่ 555/1 ศูนย์เอนเนอร์ยี่คอมเพล็กซ์อาคารเอ ช้ัน 4 ถนนวภิาวดีรังสิต แขวงจตุจักรเขตจตุจักรกรุงเทพฯ 10900**

ให้บริการระหว่างวันที่ 20 มีนาคม – 2 เมษายน 2567 เวลา 08.30 –17.30 น.

**(เฉพาะวันท าการ ไม่รวมวันหยุดราชการและวนั หยุดนักขัตฤกษ์)**

# **หากพบปัญหาในการใช้งาน สามารถติดต่อ Inventech Call Center**

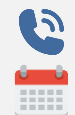

 $02-931-9132$   $02-931-9132$ 

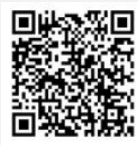

## **ขั้นตอนการลงคะแนนเสียง (e-Voting)**

- . **1 เมื่อได้รับการอนุมตัิแบบค าร้องระบบจะส่งรหัสผ่านและลิงก์**
	- **ส าหรับลงทะเบียนเพื่อเข้าร่วมประชุม ทางอีเมล**
- **กรอกอีเมลและรหัสผ่านที่ได้รับจากอีเมล หรือขอรหัส OTP**  . **2**
- **กดปุ่ม "ลงทะเบียน" โดยคะแนนเสียงจะถูกนับเป็นองค์ประชุม** . **3**
- **กดปุ่ม "เข้าร่วมประชุม"จากน้ันกดปุ่ม "Join Meeting"** . **4**
- เลือกระเบียบวาระการประชุมที่บริษัทกำหนด .
- **กดปุ่ม "ลงคะแนน"** . **6**
- **เลือกลงคะแนนตามความประสงค์** .
- . **ระบบจะแสดงผลลพัธ์การลงคะแนนเสียงล่าสุดที่ได้ท าการเลือก ลงคะแนน**

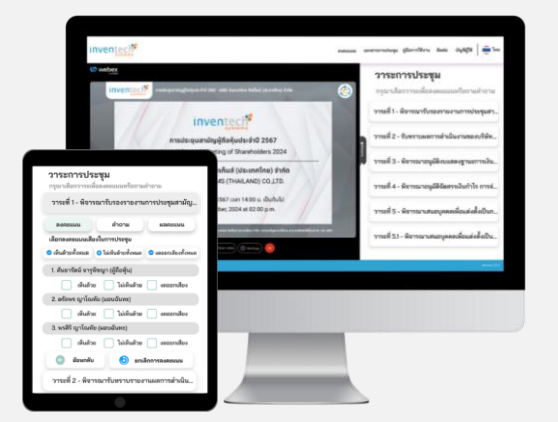

**หากต้องการยกเลิกการลงคะแนนเสียงล่าสุด กรุณากดปุ่ม "ยกเลิกการลงคะแนน" (ซึ่งหมายความว่า ผลคะแนนล่าสุดของท่านจะเท่ากับ การไม่ออกเสียงลงคะแนน หรือผลคะแนนของท่านจะถูกน าไปรวมกับคะแนนเสียงที่การประชุมก าหนด) โดยท่านสามารถแก้ไข การออกเสียงลงคะแนนได้จนกว่าระบบจะปิ ดรับการลงคะแนนเสียงในวาระนั้นๆ**

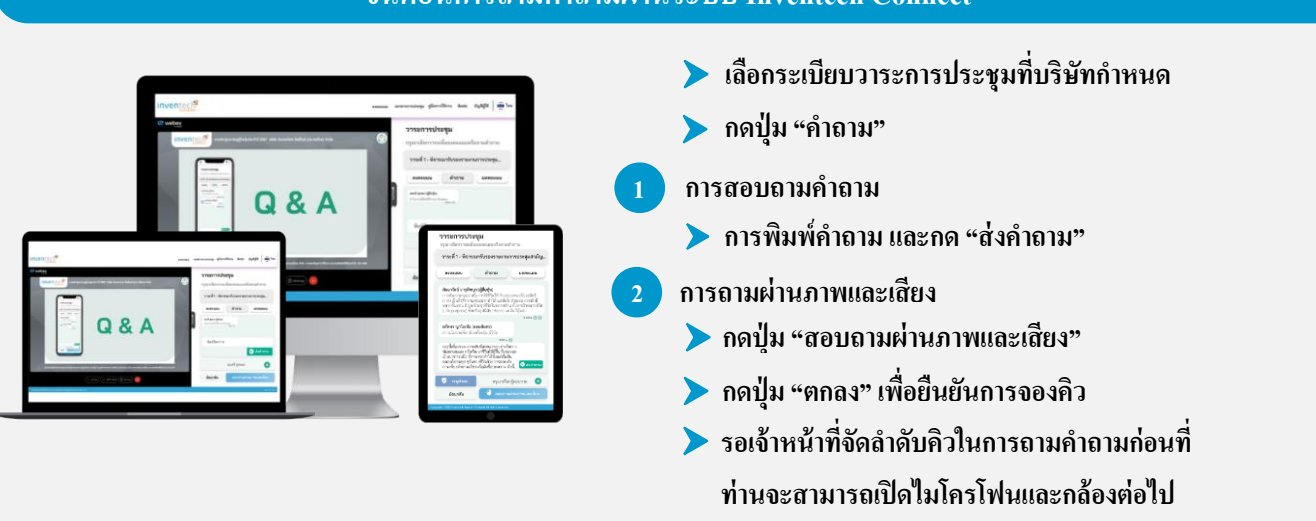

#### **ขั้นตอนการถามค าถามผ่านระบบ Inventech Connect**

#### -36-

## **คู่มือการติดต้งั Application Webex Meetings และคู่มือการใช้งาน Inventech Connect**

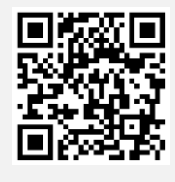

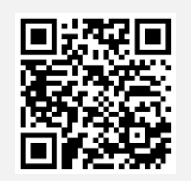

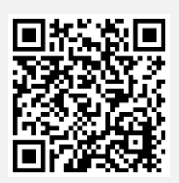

**คู่มือการใช้งาน e-Request คู่มือการใช้งาน e-Voting วิดีโอการใช้งานระบบ Inventech Connect**

**\*หมายเหตุการท างานของระบบประชุมผ่านสื่ออิเลก็ ทรอนกิส์และระบบ Inventech Connect ขนึ้ อยู่กับระบบอนิเทอร์เน็ตที่รองรับ ของผู้ถือหุ้นหรือผู้รับมอบฉันทะรวมถึงอุปกรณ์และ/หรือโปรแกรมของอุปกรณ์กรุณาใช้อปุ กรณ์และ/หรือโปรแกรมดังต่อไปนี้ ในการใช้งานระบบ**

**1. ความเร็วของอินเทอร์เน็ตที่แนะน า**

- **- High Definition Video: ควรมีความเร็วอินเทอร์เน็ตที่ 2.5 Mbps (ความเร็วอินเทอร์เน็ตที่แนะน า)**
- **- High Quality Video: ควรมีความเร็วอินเทอร์เน็ตที่ 1.0 Mbps**
- **-Standard Quality Video: ควรมีความเร็วอินเทอร์เน็ตที่ 0.5 Mbps**
- **2.อุปกรณ์ที่สามารถใช้งานได้**
	- **- โทรศัพท์เคลื่อนที่/อุปกรณ์แท็ปเล็ต ระบบปฏบิัติการiOS หรือ Android**
	- **- เครื่องคอมพวิเตอร์/เครื่องคอมพวิเตอร์โน้ตบุ๊ค ระบบปฏิบัตกิาร Windows หรือ Mac**
- **3. อินเทอร์เน็ตเบราว์เซอร์ Chrome (เบราว์เซอร์ที่แนะน า) /Safari / Microsoft Edge**

**\*\* ทั้งนี้ ระบบไม่รองรับการใช้งานผ่าน Internet Explorer**

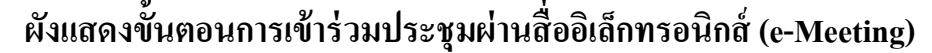

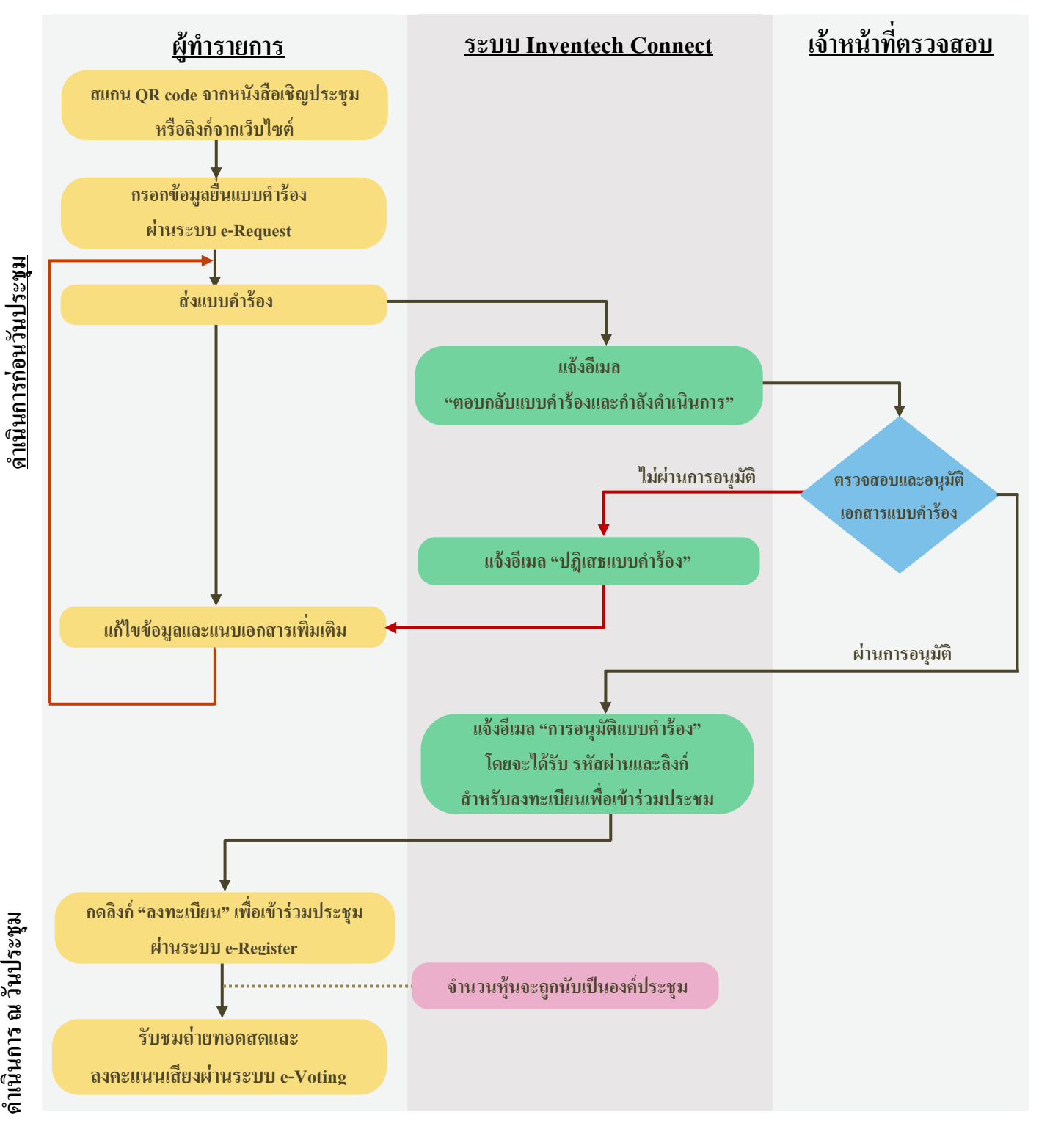

**เงื่อนไขการใช้งาน**

## **กรณีรวมบัญชี / การเปลี่ยนบัญชี**

**ระบบ 2 การรับสอน บะยูบ**<br>กรณีขึ้นแบบคำร้องหลายรายการ โดยใช้อีเมลและเบอร์โทรศัพท์เดียวกัน ระบบจะรวมบัญชีผู้ใช้งานให้ หรือในกรณีที่ผู้ใช้งาน ้มีมากกว่า 1 บัญชี สามารถกดปุ่ม "เปลี่ยนบัญชี" เพื่อเข้าใช้งานบัญชีอื่น โดยบัญชีก่อนหน้าจะยังถูกนับเป็นฐานในการประชุม

## **กรณอีอกจากการประชุม**

ผู้เข้าร่วมประชุมสามารถกดปุ่ม "ลงทะเบียนออกจากองค์ประชุม" คะแนนเสียงของท่าน จะถูกนำออกจากฐานคะแนน ในทุกวาระที่ยังไม่ได้ด าเนินการ

**วิธีการมอบฉันทะในการประชุมสามัญผู้ถือหุ้นประจ าปี2567 ผ่านสื่ออิเล็กทรอนิกส์ (E-AGM) บริษัท โกลบอลกรีนเคมิคอล จ ากัด (มหาชน) วันอังคารที่ 2 เมษายน 2567 เวลา 13.30 น.**

ในกรณี ที่ผู้ถือหุ้นไม่สามารถเข้าร่ วมประชุมสามัญผู้ถือหุ้นประจ าปี 2567ผ่านสื่ ออิเล็กทรอนิกส์ (E-AGM) ได้ด้วยตนเอง สามารถมอบฉนั ทะโดยดา เนินการดงัน้ี

**\_\_\_\_\_\_\_\_\_\_\_\_\_\_\_\_\_\_\_\_\_\_\_\_\_\_\_\_\_\_\_\_\_\_\_**

# **การมอบฉันทะ**

- 1. ผู้ถือหุ้นควรศึกษารายละเอียดของวาระการประชุมก่อนตัดสินใจมอบฉันทะ
- 2. ผู้ถือหุ้นที่มอบฉันทะจะต้องมอบฉันทะให้ผู้รับมอบฉันทะเพียงรายเดียวเข้าร่ วมประชุมและออกเสียง ลงคะแนนตามแบบหนงัสือมอบฉนั ทะที่แนบมาพร้อมน้ี
- 3. กรณีที่ผู้ถือหุ้นประสงค์จะมอบฉันทะให้กับกรรมการอิสระของบริษัทฯ สามารถมอบฉันทะให้
	- **1) ศาสตราจารย์.ดร.ก าชัย จงจักรพันธ์ ประธานกรรมการอิสระ / ประธานกรรมการตรวจสอบ**
	- **2) นางกรรณิการ์ งามโสภี กรรมการอิสระ / ประธานกรรมการบริหารความเสี่ยง /**

## **กรรมการตรวจสอบ**

**3) นางสมหมาย ศิริอุดมเศรษฐ กรรมการอิสระ /กรรมการตรวจสอบ**

โดยกรรมการอิสระที่ได้รับมอบฉันทะจะดำเนินการตามที่ผู้ถือหุ้นมอบฉันทะให้ หากผู้รับมอบฉันทะไม่ดำเนินการ ตามที่ท่านได้ระบุในหนังสือมอบฉันทะ และท่านได้รับความเสียหายจากการไม่ด าเนินการดังกล่าว ท่านมีสิทธิ ด าเนินคดีตามกฎหมายได้ (กรณีที่ผู้ถือหุ้นไม่ได้ออกเสียงลงคะแนนไว้เป็ นการล่วงหน้าในหนังสือมอบฉันทะ ึ กรรมการอิสระที่เป็นผู้รับมอบฉันทะจะออกเสียงลงคะแนนตามความเหมาะสมและเห็นสมควร) ทั้งนี้ ข้อมูล ของกรรมการอิสระ ปรากฏตามสิ่งที่ส่งมาดว้ย4

- 4. เพื่อความสะดวก โปรดส่งหนังสือมอบฉันทะและเอกสารประกอบมายังบริษัทฯ โดยเอกสารจะต้องมาถึง บริษัทฯ ภายในวันที่ 1 เมษายน 2567โดยกรอกข้อมูลและลงลายมือชื่อให้ครบถ้วน หากมีการแก้ไข หรือขีดลบ ข้อความที่สำคัญ ผู้มอบฉันทะต้องลงนามกำกับไว้ทุกแห่ง หนังสือมอบฉันทะต้องติดอากรแสตมป์ 20 บาท ทั้งนี้ บริษัทฯ จะอำนวยความสะดวกในการติดอากรแสตมป์สำหรับหนังสือมอบฉันทะที่ผู้รับมอบฉันทะที่มา ลงทะเบียนเข้าร่วมระบบการประชุมได้สำเร็จ / หรือกรณีมีมอบฉันทะให้กรรมการอิสระของบริษัทฯ ผ่านระบบ Inventech Connect โดยแนบเอกสารประกอบการมอบฉันทะให้ครบถ้วน
- 5. หากผู้ถือหุ้นประสงค์จะยกเลิกการมอบฉันทะ สามารถกระทำได้โดยแจ้งความประสงค์เป็นหนังสือมายัง บริษทั ฯ ก่อนเริ่มการประชุม

# **เอกสารที่ต้องใช้ประกอบการมอบฉันทะ**

 **หนังสือมอบฉันทะ แบบ ก. แบบ ข. และแบบ ค.** (สามารถดาวน์โหลดได้ที่ www.ggcplc.com)

**หมายเหตุ**

- **ผู้ถือหุ้นไม่สามารถแบ่งแยกจ านวนหุ้นให้ผู้รับมอบฉันทะหลายคนเพื่อแบ่งแยกการลงคะแนนเสียงได้**
- ผู้ถือหุ้นจะต้องมอบฉันทะเท่ากับจำนวนหุ้นที่ตนถืออยู่ โดยใม่สามารถมอบฉันทะเพียงบาง**ส่วน น้อยกว่าจ านวนที่ตนถืออยู่ได้**

1**. กรณีผู้มอบฉันทะเป็นบุคคลธรรมดา** (ขอแนะนำให้ใช้หนังสือมอบฉันทะแบบ ข. และระบุการออกเสียง ในแต่ละระเบียบวาระ)

- (1) แบบแจ้งการประชุมซึ่งพิมพ์บาร์โค้ด
- (2) หนังสือมอบฉันทะซึ่งได้ลงนามโดยผู้มอบฉันทะ
- (3) สำเนาบัตรประจำตัวประชาชน หรือสำเนาบัตรประจำตัวข้าราชการ หรือสำเนาหนังสือเดินทาง (ในกรณีผู้มอบฉันทะเป็นชาวต่างประเทศ) ของผู้มอบฉันทะ พร้อมลงนามรับรองสำเนาถูกต้อง โดยผู้มอบฉันทะ ทั้งนี้ สำเนาเอกสารคังกล่าวต้องมีข้อมูลและภาพใบหน้าของผู้มอบฉันทะที่ชัดเจน และไม่หมดอายุก่อนหรือ ณ วันประชุม
- (4) ส าเนาบัตรประจ าตัวประชาชน หรือบัตรประจ าตัวข้าราชการ หรือใบอนุญาตขับขี่ (ที่มีเลขบัตร ประจำตัวประชาชนด้วย) หรือหนังสือเดินทาง (ในกรณีผู้รับมอบฉันทะเป็นชาวต่างประเทศ) พร้อม ้ ลงนามรับรองสำเนาถูกต้อง ทั้งนี้ สำเนาเอกสารดังกล่าวต้องมีข้อมูลและภาพใบหน้าของผู้รับมอบ ฉันทะที่ชัดเจน และเอกสารไม่หมดอายุก่อนหรือ ณ วันประชุม

2. **กรณีผู้มอบฉันทะเป็นนิติบุคคล** (ขอแนะนำให้ใช้หนังสือมอบฉันทะแบบ ข. และระบุการออกเสียง ในแต่ละระเบียบวาระ)

- (1) แบบแจ้งการประชุมซึ่งพิมพ์บาร์โค้ด
- (2) หนังสือมอบฉันทะซึ่งลงนามโคยผู้มีอำนาจลงนามผูกพันนิติบุคคลตามหนังสือรับรองนิติบุคคล พร้อมประทับตราสำคัญของนิติบุคคล (ถ้ามี)
- (3) กรณีผู้มอบฉันทะเป็นนิติบุคคลที่จดทะเบียนในประเทศไทย ให้แนบสำเนาหนังสือรับรอง ึ การเป็นนิติบุคคลโดยกรมพัฒนาธุรกิจการค้า กระทรวงพาณิชย์ ก่อนถึงวันประชุม เพื่อลงทะเบียน ไม่เกิน 6 เดือน โดยมีการรับรองส าเนาถูกต้องโดยผูม้ีอา นาจลงนามผูกพันนิติบุคคลน้ัน พร้อม ประทับตราสำคัญของนิติบุคคล (ถ้ามี)
- (4) กรณีผู้มอบฉันทะเป็นนิติบุคคลที่จดทะเบียนในต่างประเทศ ให้แนบสำเนาหนังสือรับรอง การเป็นนิติบุคคล ซึ่งออกโดยหน่วยราชการที่มีอำนาจของประเทศที่นิติบุคคลนั้นตั้งอยู่ หนังสือรับรอง การเป็ นนิติบุคคลดังกล่าวจะต้องผ่านการรับรองจากโนตารีพับลิค (Notary Public) หรือหน่วยราชการ ที่มีอำนาจ ก่อนถึงวันประชุมเพื่อลงทะเบียน ไม่เกิน 1 ปี
- (5) สำหรับนิติบุคคลต่างประเทศ เอกสารใดที่มิได้มีต้นฉบับเป็นภาษาอังกถุษ จะต้องจัดทำ ค าแปลเป็ นภาษาอังกฤษแนบมาพร้อมกันดัวย และให้ผู้มีอ านาจลงนามผูกพันนิติบุคคลน้ัน ลงนามรับรองความถูกต้องของคำแปล
- (6) สำเนาบัตรประจำตัวประชาชน หรือบัตรประจำตัวข้าราชการ หรือใบอนุญาตขับขี่ (ที่มีเลขประจำตัวประชาชนด้วย) หรือหนังสือเดินทาง (ในกรณีผู้รับมอบฉันทะ เป็นชาวต่างประเทศ) พร้อมลงนามรับรองสำเนาถูกต้องโดยผู้รับมอบฉันทะ ทั้งนี้ สำเนาเอกสาร ดังกล่าวต้องมีข้อมูลและภาพใบหน้าของผู้รับมอบฉันทะที่ชัดเจน และไม่หมดอายุก่อนหรือ ณ วันประชุม

**3. หนังสือมอบฉันทะ แบบ ค.** (แบบที่ใช้เฉพาะกรณีผู้ถือหุ้นเป็ นผู้ลงทุนต่างประเทศ และแต่งต้ังคัสโตเดียน (Custodian) ในประเทศไทยเป็ นผู้รับฝากหุ้นและดูแลหุ้น

- (1) แบบแจ้งการประชุมซึ่งพิมพ์บาร์โค้ด
- (2) หนังสือมอบอำนาจจากผู้ถือหุ้นซึ่งเป็นนักลงทุนต่างประเทศมอบหมายให้คัสโตเดียน (Custodian) เป็ นผู้ด าเนินการลงนามในหนังสือมอบฉันทะแทน
- (3) หนังสือยืนยันว่าผู้ลงนามในหนังสือมอบฉันทะแทนใค้รับอนุญาตประกอบธุรกิจ คัสโตเดียน (Custodian)
- (4) หนังสือมอบฉันทะซึ่งลงนามโดยผู้มีอำนาจลงนามผูกพันนิติบุคคลตามหนังสือรับรองนิติบุคคล พร้อมประทับตราส าคัญของนิติบุคคล (ถ้ามี)
- (5) กรณีผู้มอบฉันทะเป็นนิติบุคคลที่จดทะเบียนในประเทศไทย ให้แนบสำเนาหนังสือรับรองนิติบุคคล ออกโคยกรมพัฒนาธุรกิจการค้า กระทรวงพาณิชย์ ก่อนถึงวันประชุม เพื่อลงทะเบียนไม่เกิน 6 เคือน โดยมีการรับรองสำเนาถูกต้องโดยผู้มีอำนาจลงนามผูกพันนิติบุคคลนั้น พร้อมประทับตราสำคัญ ของนิติบุคคล(ถ้ามี)
- (6) กรณีผู้มอบฉันทะเป็นนิติบุคคลที่จดทะเบียนในต่างประเทศ ให้แนบสำเนาหนังสือรับรอง การเป็นนิติบุคคล ซึ่งออกโดยหน่วยราชการที่มีอำนาจของประเทศที่นิติบุคคลนั้นตั้งอยู่ หนังสือรับรอง การเป็ นนิติบุคคลดังกล่าวจะต้องผ่านการรับรองจากโนตารีพับลิค (Notary Public) หรือหน่วยราชการ ที่มีอำนาจ ก่อนถึงวันประชุมเพื่อลงทะเบียน ไม่เกิน 1 ปี
- (7) เอกสารใดข้างต้นที่มิได้มีต้นฉบับเป็นภาษาอังกฤษ จะต้องจัดทำคำแปลเป็นภาษาอังกฤษ แนบมาพร้อมกันด้วย และให้บุคคลที่อ้างอิงเอกสารดังกล่าว หรือบุคคลผู้มีอำนาจกระทำการแทน บุคคลดังกล่าวลงนามรับรองความถูกต้องของค าแปลด้วย
- (8) สำนาบัตรประจำตัวประชาชน หรือบัตรประจำตัวข้าราชการ หรือใบอนุญาตขับขี่ (ที่มีเลขประจำตัว ประชาชนด้วย) หรือหนังสือเดินทาง (ในกรณีผู้รับมอบฉันทะเป็นชาวต่างประเทศ) พร้อมลงนาม รับรองสำเนาถูกต้องโดยผู้รับมอบฉันทะ ทั้งนี้ สำเนาเอกสารดังกล่าวต้องมีข้อมูลและภาพใบหน้า ้ ของผ้มอบฉันทะที่ชัดเจน และไม่หมดอายก่อน หรือ ณ วันประชม

**หมายเหตุ:** ส าเนาบัตรประจ าตัวประชาชน หรือเอกสารอื่นที่ส่งมอบให้กับบริษัทฯ ซึ่งอาจมีข้อมูลส่วนบุคคลที่มี ความอ่อนไหว (Sensitive data) ปรากฎอยู่ด้วย เช่น ศาสนา กรุ๊ปเลือด เป็ นต้น ท่านเจ้าของข้อมูลสามารถ ้ปิดทึบข้อมูลส่วนนั้นได้ หากท่านมิได้ดำเนินการดังกล่าว ให้ถือว่าท่านอนุญาตให้บริษัทฯ ปกปิดข้อมูล น้ันได้ตามที่เห็นสมควรโดยเอกสารดังกล่าวมีผลสมบูรณ์และบังคับใช้ได้ทุกประการ ท้งัน้ีหากบริษัทฯ ไม่สามารถปกปิ ดขอ้ มูลน้ันไดเนื่องจากข้อ ้ จ ากัดใดๆ บริษัทฯ ขอยืนยันว่าการเก็บรวบรวมและใช้ข้อมูล ดังกล่าวเป็ นไปเพื่อการพิสูจน์ตวัตนเท่าน้นั โดยบริษัทฯ ไม่มีความประสงค์ที่จะเก็บรวมรวมหรือใช้ข้อมูล ส่วนบุคคลที่มีความอ่อนไหวที่ปรากฏในเอกสารดังกล่าว